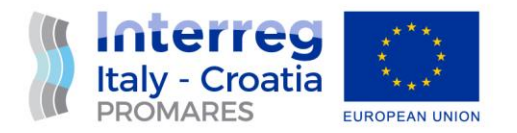

# EVENT FOLLOW UP REPORT

### WP2 Communication activities

Act. 2.5 – Public events

D.2.5.1 Local targeted events

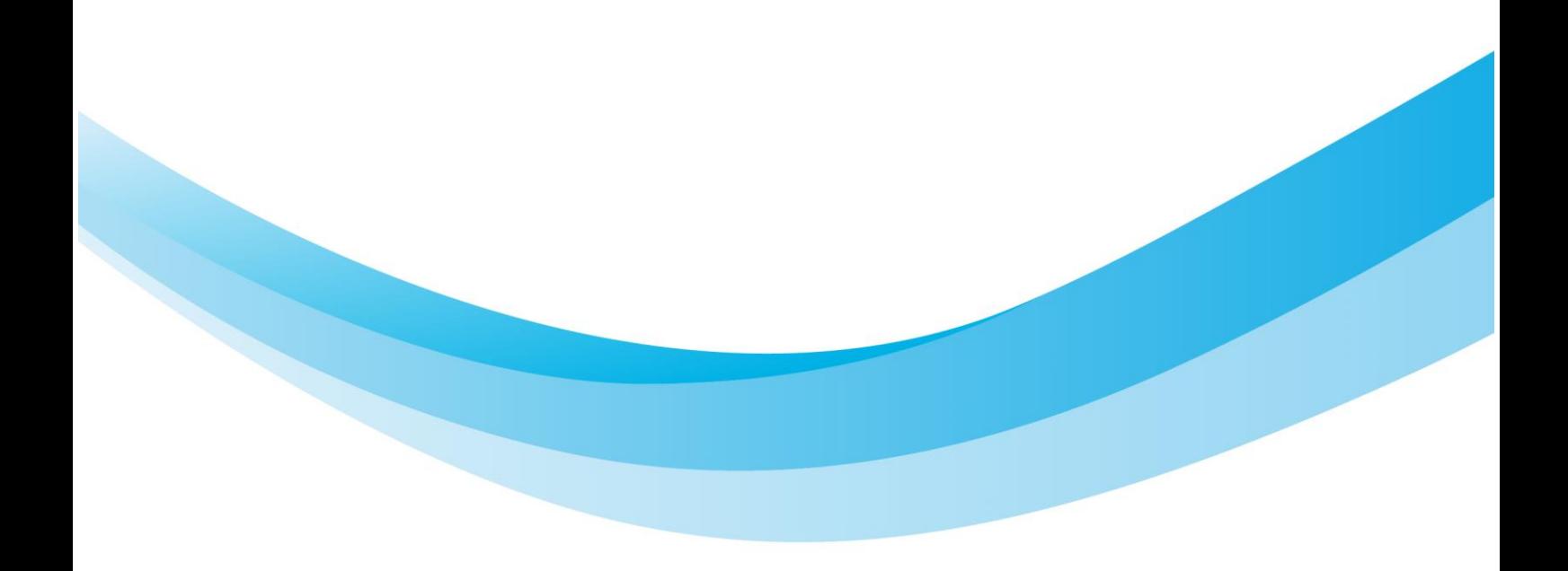

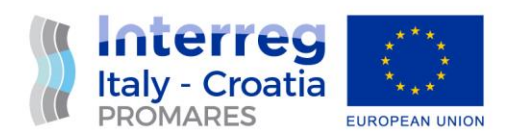

## Event summary

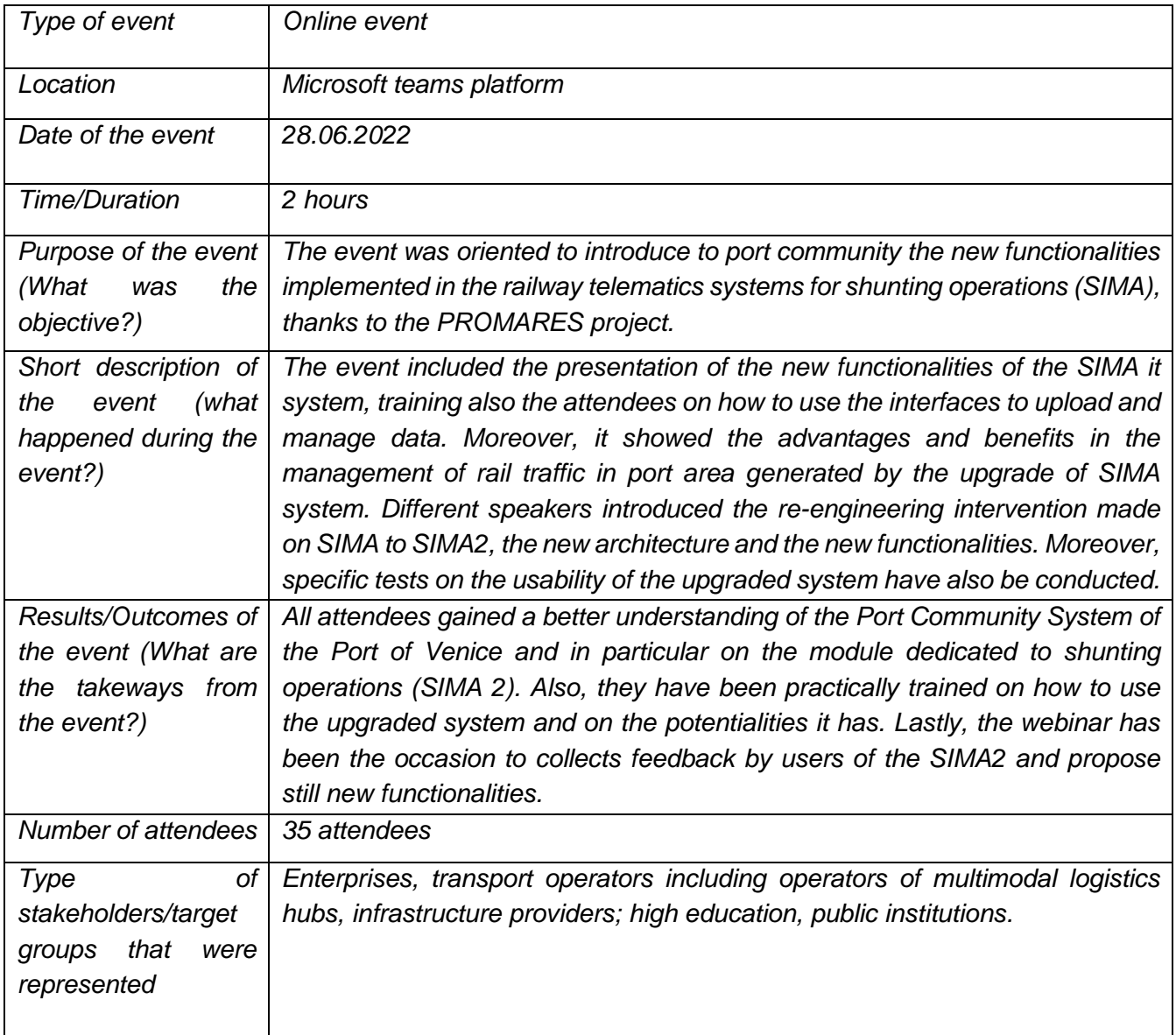

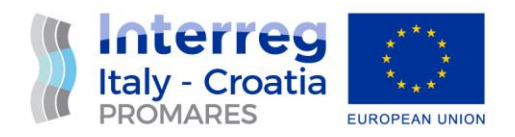

*WEBINAR LINK:* 

*[https://teams.microsoft.com/l/meetup](https://teams.microsoft.com/l/meetup-join/19%3ameeting_MWM5YWIzZGEtNWQ4NS00ZDFkLTk4Y2UtYTQxMTY0MzU1NWNi%40thread.v2/0?context=%7b%22Tid%22%3a%22371f8ca5-3a87-4f5d-a90e-80f20617fdde%22%2c%22Oid%22%3a%22059ae114-47c7-4f67-94a6-2f8409e1d65d%22%7d)[join/19%3ameeting\\_MWM5YWIzZGEtNWQ4NS00ZDFkLTk4Y2UtYTQxMTY0MzU1NWNi%40t](https://teams.microsoft.com/l/meetup-join/19%3ameeting_MWM5YWIzZGEtNWQ4NS00ZDFkLTk4Y2UtYTQxMTY0MzU1NWNi%40thread.v2/0?context=%7b%22Tid%22%3a%22371f8ca5-3a87-4f5d-a90e-80f20617fdde%22%2c%22Oid%22%3a%22059ae114-47c7-4f67-94a6-2f8409e1d65d%22%7d) [hread.v2/0?context=%7b%22Tid%22%3a%22371f8ca5-3a87-4f5d-a90e-](https://teams.microsoft.com/l/meetup-join/19%3ameeting_MWM5YWIzZGEtNWQ4NS00ZDFkLTk4Y2UtYTQxMTY0MzU1NWNi%40thread.v2/0?context=%7b%22Tid%22%3a%22371f8ca5-3a87-4f5d-a90e-80f20617fdde%22%2c%22Oid%22%3a%22059ae114-47c7-4f67-94a6-2f8409e1d65d%22%7d)[80f20617fdde%22%2c%22Oid%22%3a%22059ae114-47c7-4f67-94a6-2f8409e1d65d%22%7d](https://teams.microsoft.com/l/meetup-join/19%3ameeting_MWM5YWIzZGEtNWQ4NS00ZDFkLTk4Y2UtYTQxMTY0MzU1NWNi%40thread.v2/0?context=%7b%22Tid%22%3a%22371f8ca5-3a87-4f5d-a90e-80f20617fdde%22%2c%22Oid%22%3a%22059ae114-47c7-4f67-94a6-2f8409e1d65d%22%7d)*

*WEBINAR REGISTRATION AVAILABLE AT:*

*<https://drive.google.com/drive/folders/1evkLeyw9NZgSNFta33FUgp-bw3fl9bdQ?usp=sharing>*

#### *WEBINAR INVITATION:*

"Gestione della Manovra Ferroviaria in VEMAS: un anno di SIMA v2.0"

Criticità emerse e sviluppi futuri Martedì 28 giugno 2022 - ore 10:00 Gent.ma/o. di seguito si invia il link al webinar. Si informa che il webinar sarà registrato. Per ulteriori informazioni si prega di scrivere a vitali@erf-spa.it. Cordiali saluti, Pietro Vitali

Riunione di Microsoft Teams

Partecipa da computer o app per dispositivi mobili Fai clic qui per partecipare alla riunione

*PICTURES OF THE WEBINAR:* 

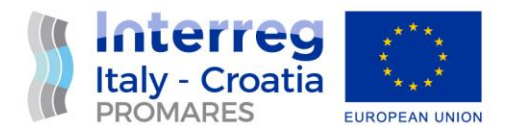

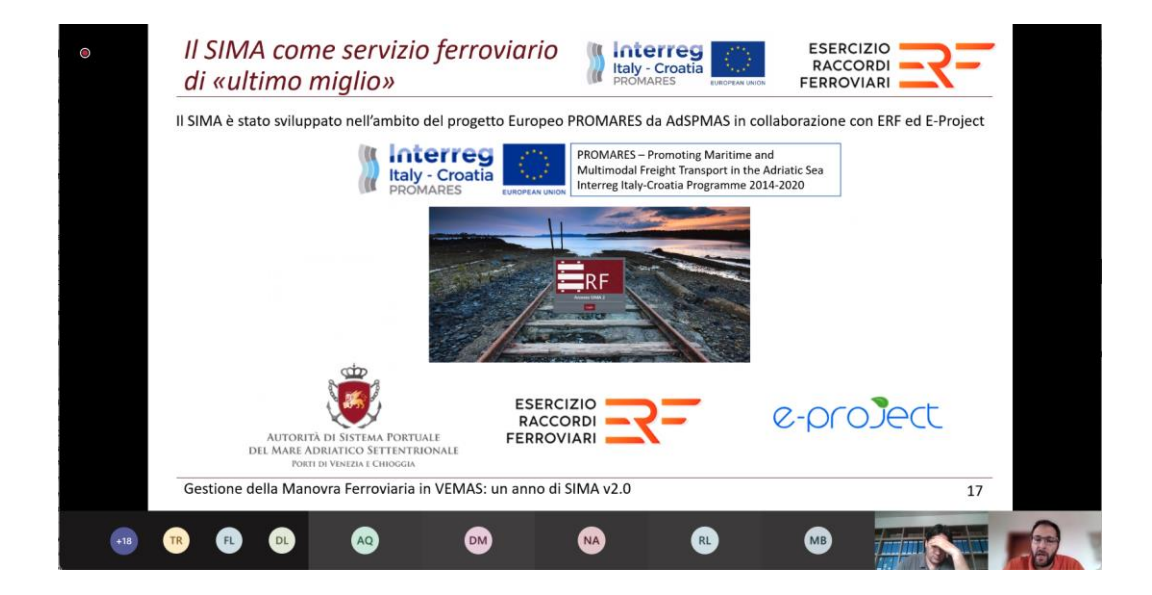

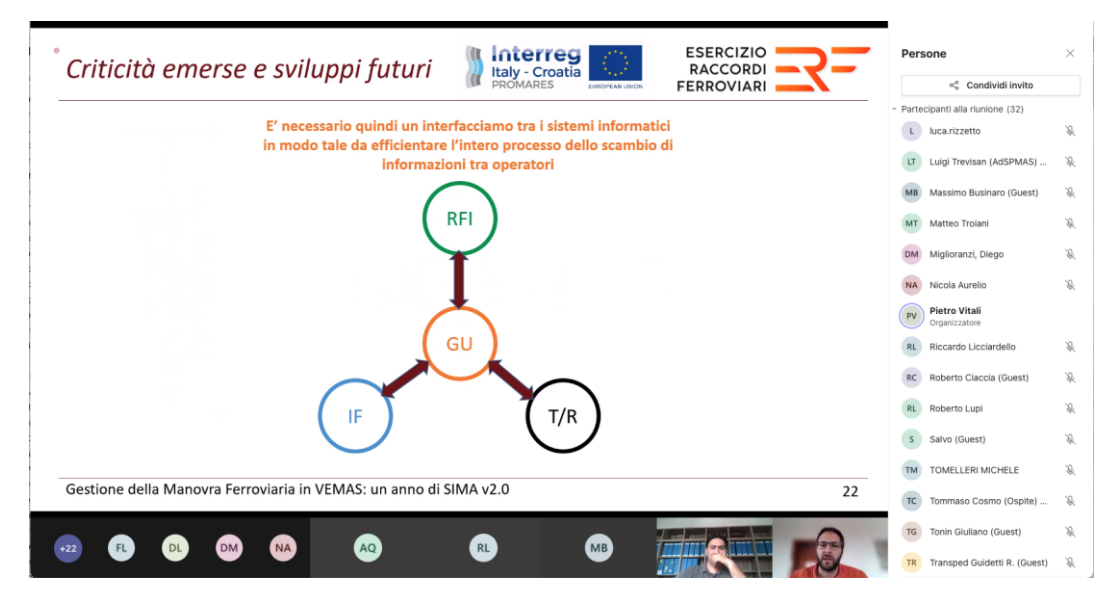

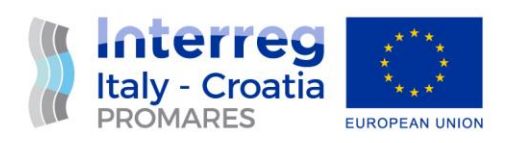

#### WEBINAR REPORT:

### meetingAttendanceReport

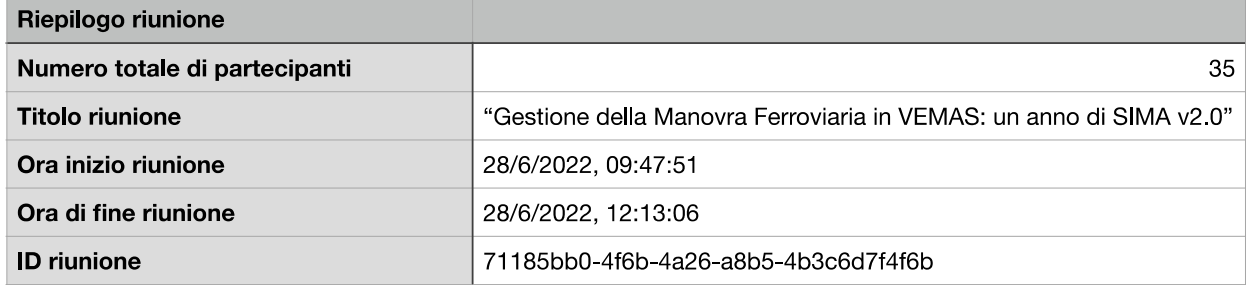